# Lesson Plan

### Lesson 1: Learning Sequence Lesson 2: Learning Branch, Jump (), goto () Lesson 3: Making decisions, Conditional – if () then else ( ) Lesson 4: Fixing Errors, Bug and Debugging Lesson 5: Looping with repeat, bounded loops Lesson 6: Understanding Functions

#### *Bonus lessons*

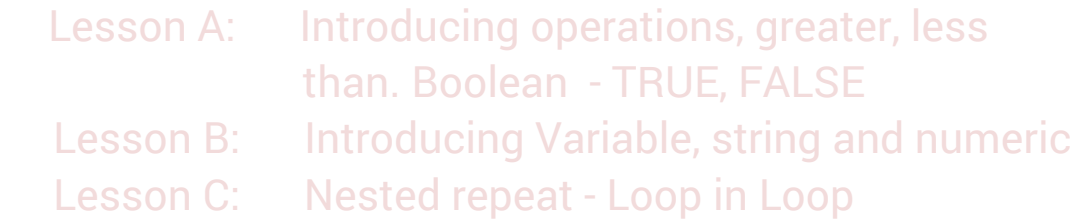

#### **Lesson 1: Learning Sequence**

**Before you start** – If you haven't already, please read the CoderBunnyz Rulebook page 1-8 to be introduced to playing the game.

#### **Lesson Overview**

Students will do an introductory worksheet. Then they will play the sequencing level of CoderBunnyz. Finally, they will write their code as an algorithm.

#### **Lesson Objective**

- First students will do an introduction worksheet to introduce the concept of sequencing.
- Then they will play a level of CoderBunnyz, and arrange their code cards as a sequence of steps
- Finally they will count the number of code cards used as instructions and write/draw the sequence of cards taken. This is called algorithm writing.

#### **Materials Needed**

• Sequence worksheet(on the next page), board game, algorithm sheet 1.1, pencil

#### **Getting Started**

- Instructor will explain worksheet 1. Players will do the exercise.
- After the worksheet is complete, arrange the game (see Rule Book page 9, Level 1.1), explain the cards, movements, and rules. Choose the destination and get ready to start the game.

#### **Activity**

 Play level 1.1 of CoderBunnyz to program your bunny to eat their colored carrot and reach the destination. Continue till all players reach the destination.

- Then each player will review their code cards. That's the sequence of code they will write on their algorithm sheet.
- Count the number of cards used to reach the destination and write those on the sheet 1.1. Also write the algorithm of the game played.

## **Fun Fact**

The first computer programmer was a female, named Ada Lovelace.

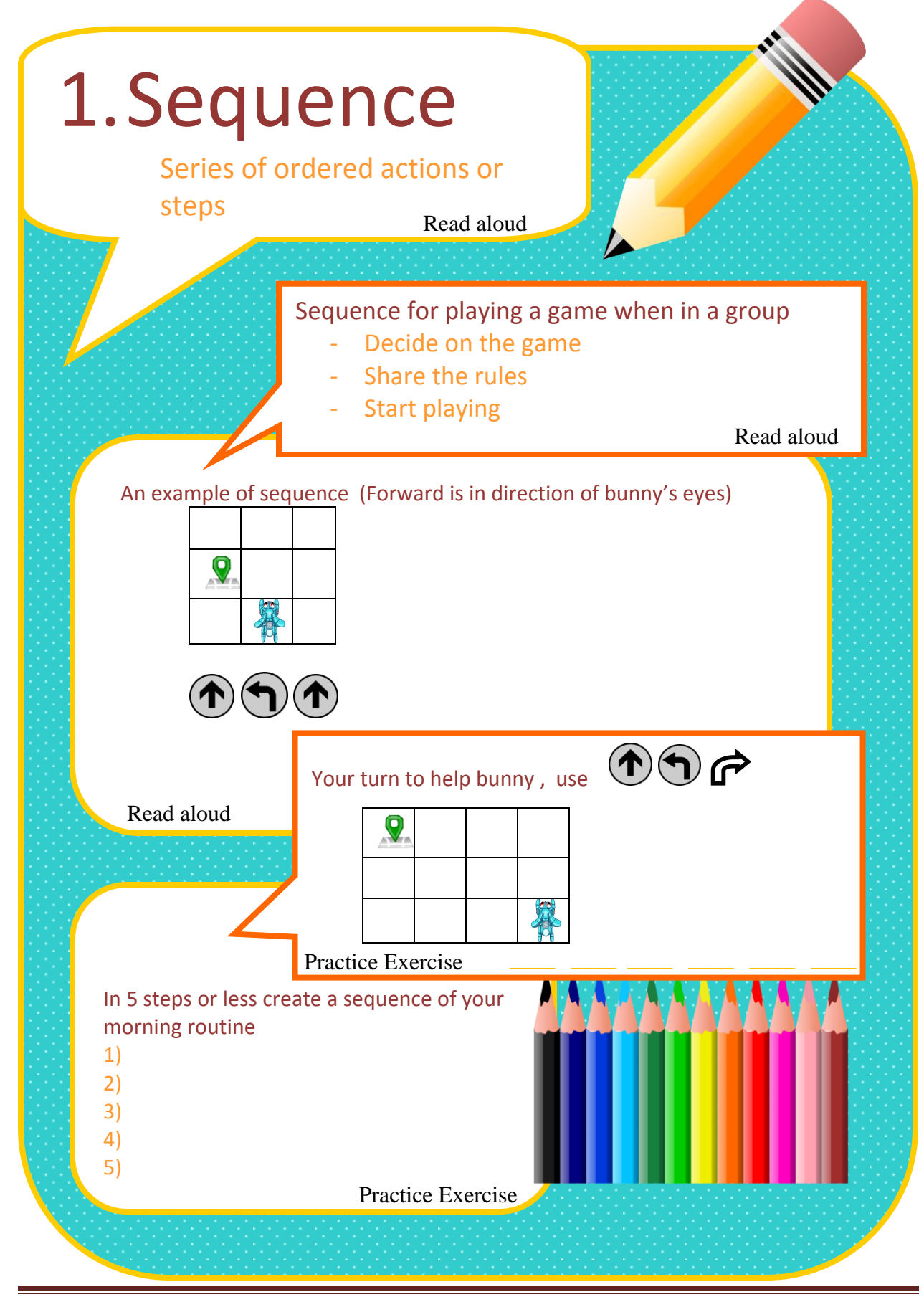

Copyright © 2020 CoderBunnyz LLC , All Rights Reserved – Non Commercial Use Page 10

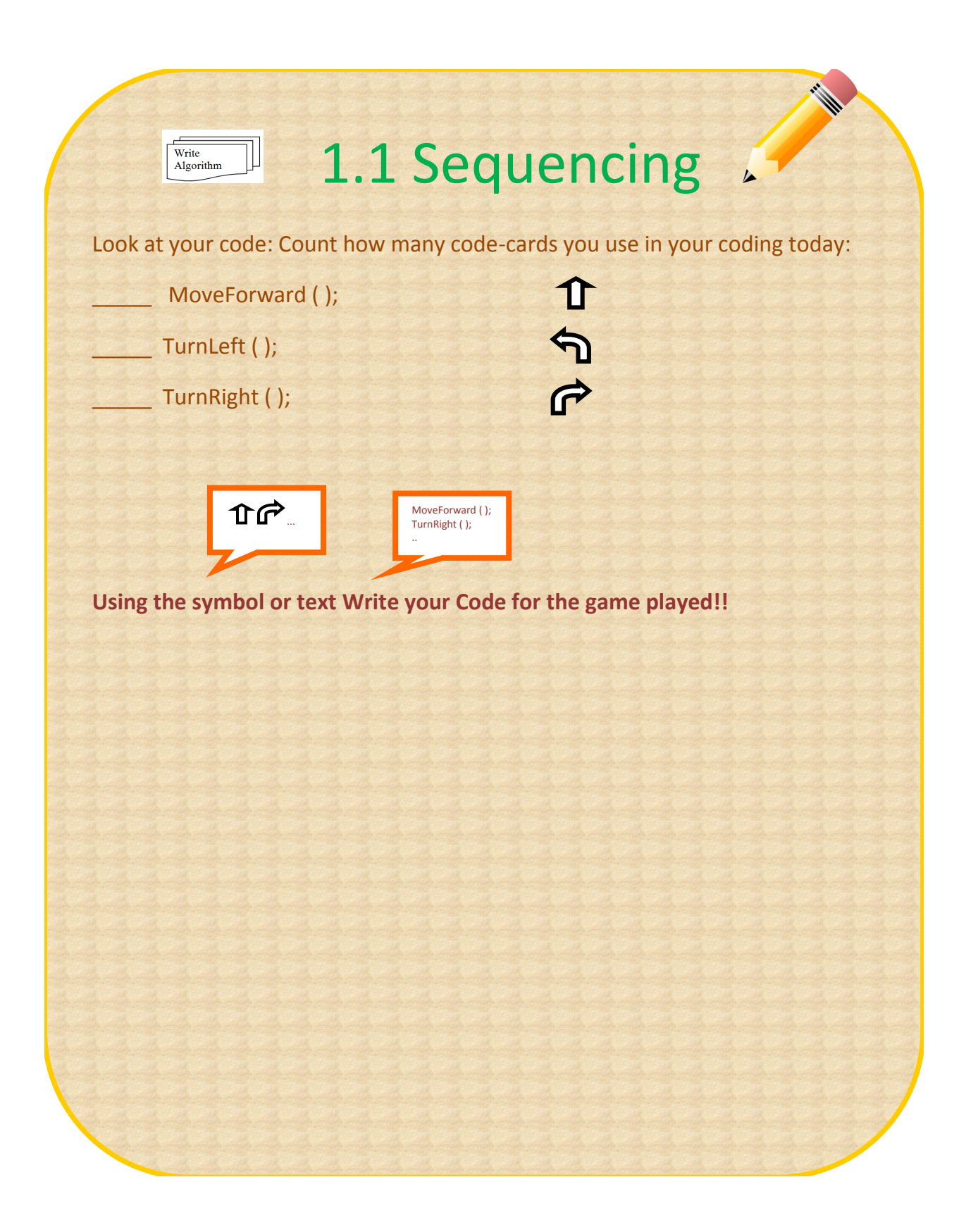

#### **Sequencing in real programming languages?**

The "sequence structure" is build into all the programming languages. Including Java, Python, C, C++ and others. The computer executes the statements one after the other in the order the code is written. This order is called the sequence.

Here's a simple code example in Python updating 2 variables x and y in sequence.

1. 
$$
x = 2
$$
  
\n2.  $y = x + 1$   
\n3.  $y = 2*y$   
\n4.  $x = y - x$   
\n5.  $print(x, y)$ 

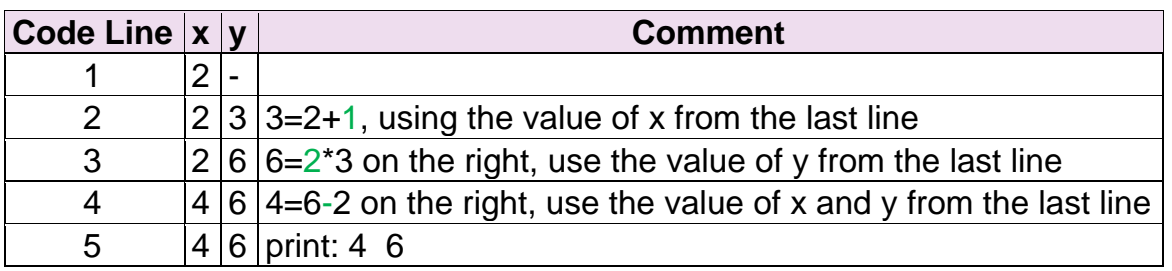

Here's another code example in C++ printing statements in sequence-

"Hello World! "; / int main () { std::cout << "Hello World! "; // prints Hello World! std::cout << "I'm a C++ program;"; // prints I'm a C++ program std::cout << "Learning Sequencing;"; // prints Learning Sequencing std::cout << "Thanks CoderBunnyz!"; // prints Thanks CoderBunnyz

#### When program runs it prints the statements one by one in sequence!

Hello World! I'm a C++ program; Learning Sequencing; Thanks CoderBunnyz!